# **Simple Probability**

## *Using Contraption Maker*

Grade Level 7 Math

## **Common Core 7.SP** Statistics and Probability

.

*Develop a probability model and use it to find probabilities of events. Compare probabilities from a model to observed frequencies; if the agreement is not good, explain possible sources of discrepancy.*

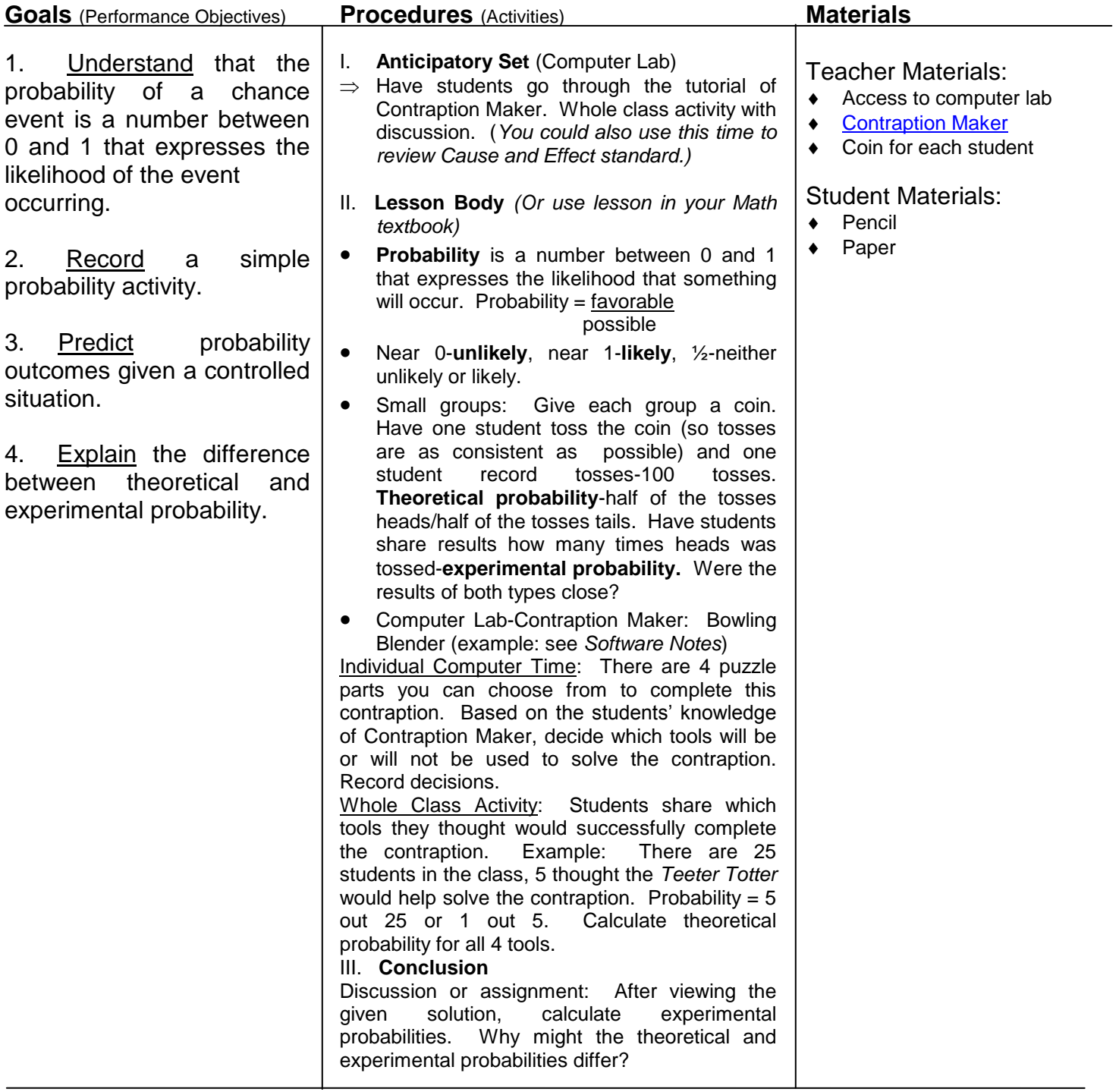

### **Evaluation:**

Each student will pick a contraption to solve. Before beginning the solution label each tool as near 0-unlikely, ½ neither likely or unlikely, or near 1-likely to solve the contraption. A comparison will be made to the given solution and a short paragraph written to compare theoretical and experimental probability and explain problem solving reasoning.

### **Software Notes:**

The Bowling Blender puzzle example used in this lesson plan is an official puzzle of *Contraption Maker*. From the main menu of the game, click the orange "Play" button, then click the purple "Official Puzzles" button at the top of the screen. Select the "Easy" difficulty level, then click the green right arrow once to the 2<sup>nd</sup> page of Easy Puzzles. Bowling Blender will appear in the upper right hand corner (shown below).

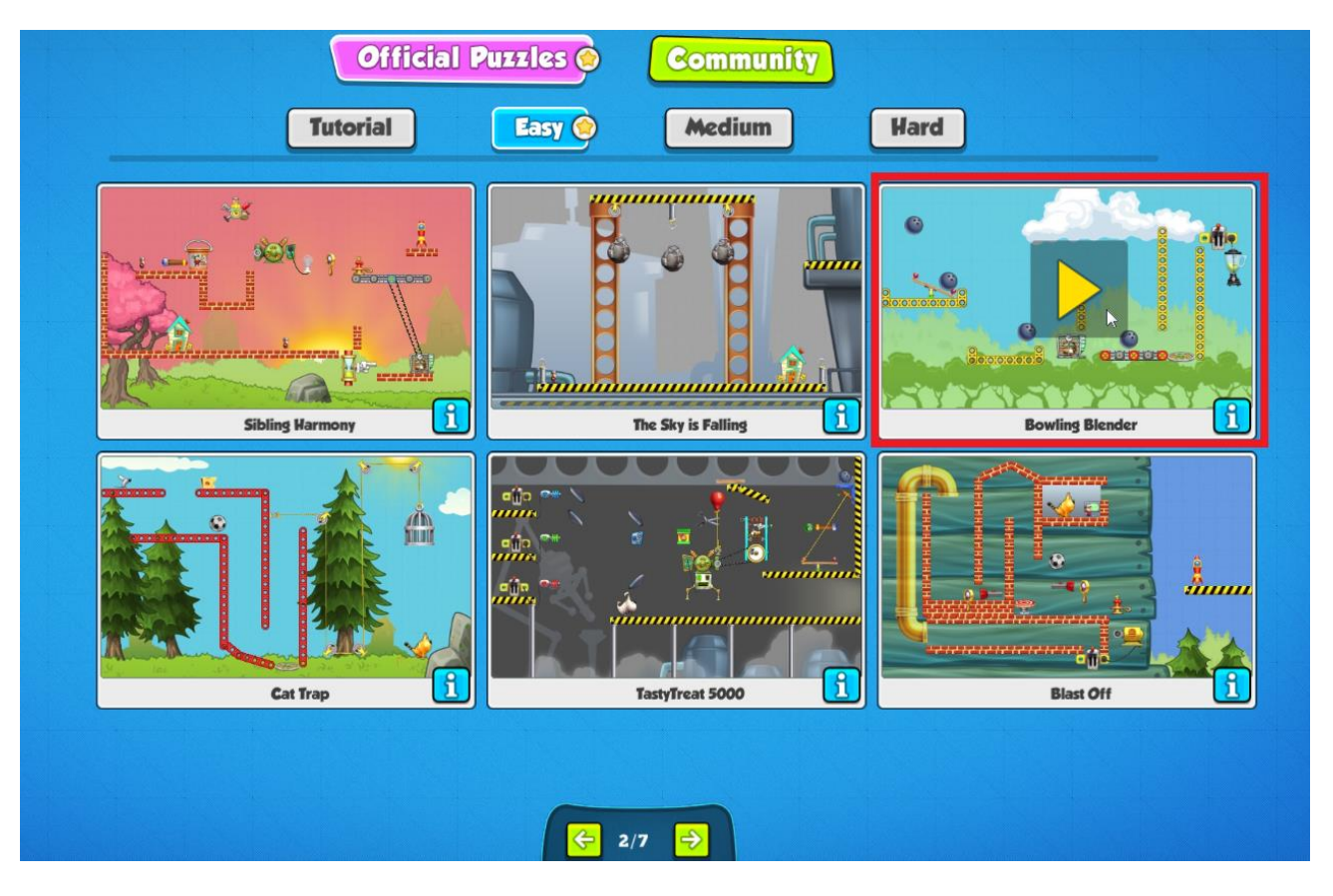

The Bowling Blender puzzle has four different types of parts that can be used to solve the puzzle's goal:

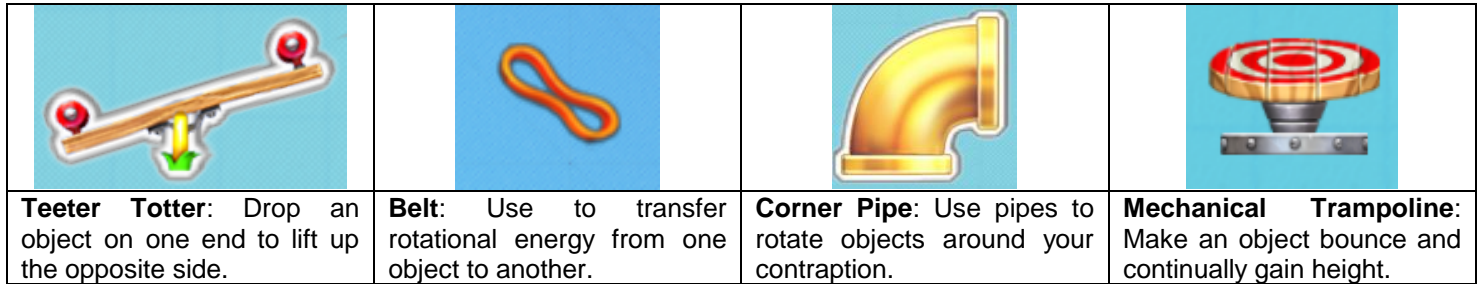

#### **Sources:**

*California Common Core State Standards: Mathematics*, January 2013 *Contraption Maker,* Spotkin, LLC (Contact: [deborah@spotkin.com\)](mailto:deborah@spotkin.com) *Mrs. Ruby Marshall*, former elementary math teacher at Idaho Hagerman Joint School District #233